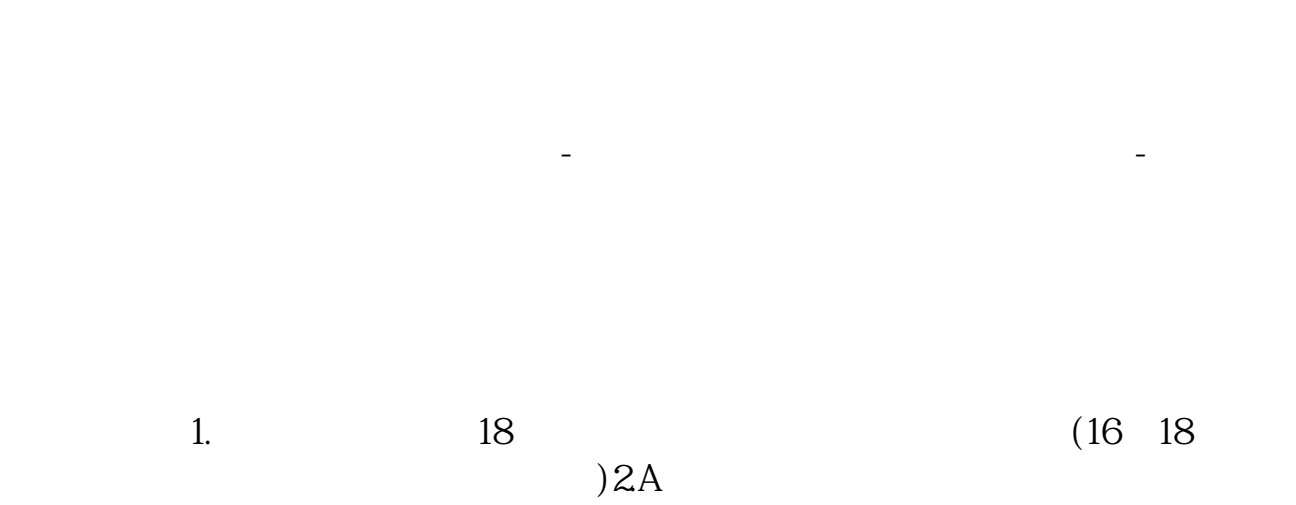

**怎样开立股票帐户?.如何创建股票账号密码是什么意思-**

 $WAP$ 

 $\mu$ 

**一、股票通讯密码和交易密码是什么意思?**

 $3A$ 

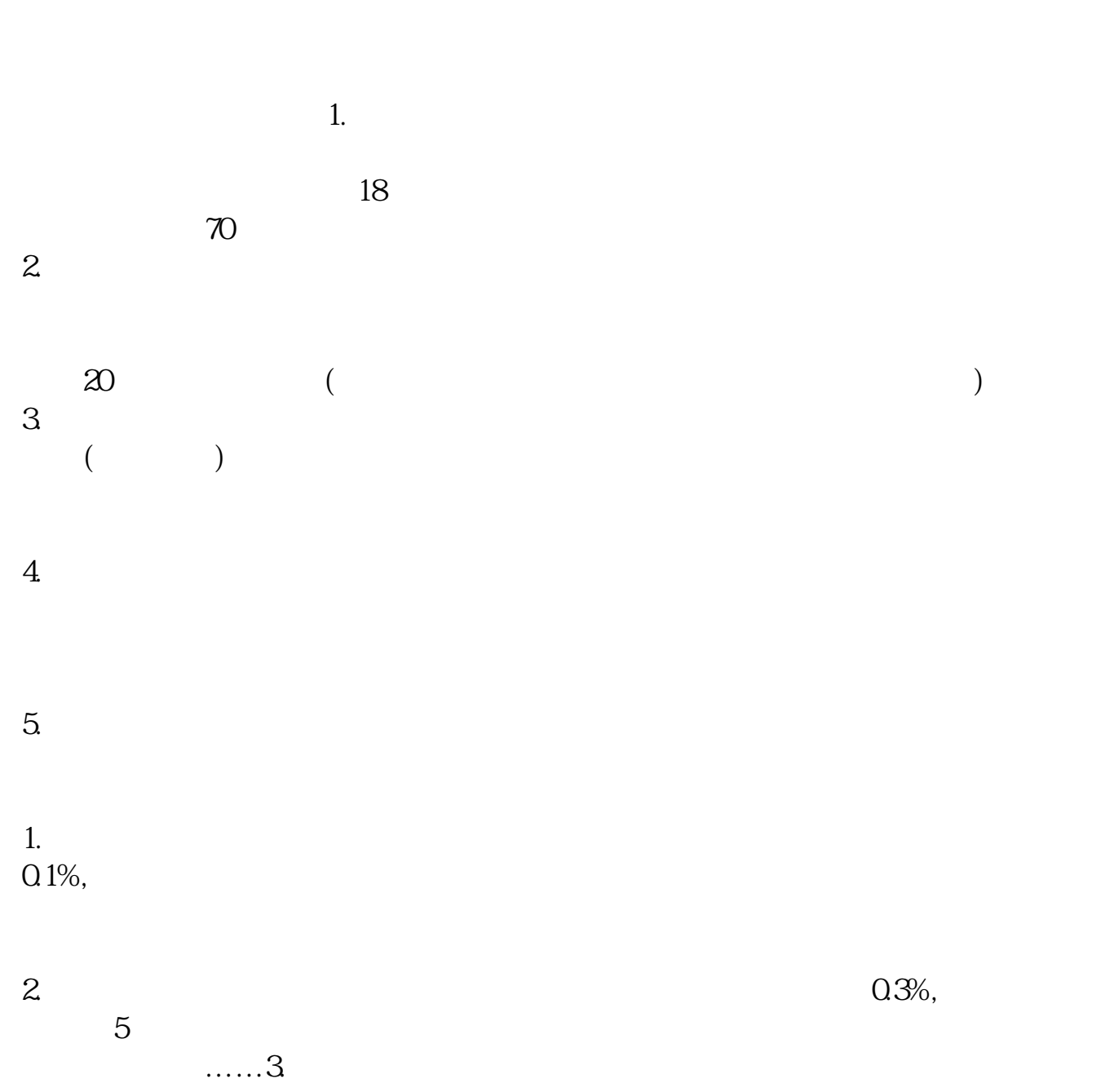

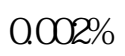

#!NwL!#

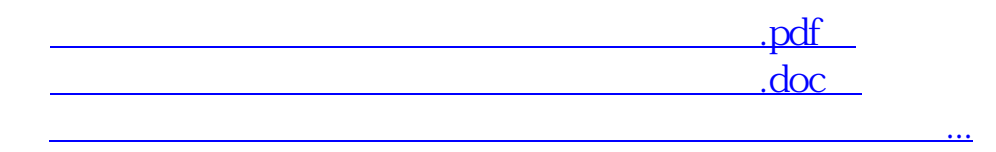

http://www.83717878.com/subject/4181599.html